### Binary data

```
• BLOB: (2^16)-1 bytes
 MEDIUMBLOB: (2^24)-1 bytes

    LONGBLOB: (2^32)-1 bytes

mysql> CREATE TABLE BinDataTable
           (FileID INT NOT NULL AUTO INCREMENT,
           FileName VARBINARY (200),
           FileData MEDIUMBLOB,
           PRIMARY KEY (FileID)
           ) ENGINE=InnoDB;
mysql> INSERT INTO BinDataTable VALUES
  (null, 'P1.odt',
 LOAD FILE ('/home/chadd/cs445Data/P1.odt'));
```

### **Translation:**

E-R diagram to MySQL

### **Entities**

• An entity that is not involved in a relationship with constraints can be directly translated to a table.

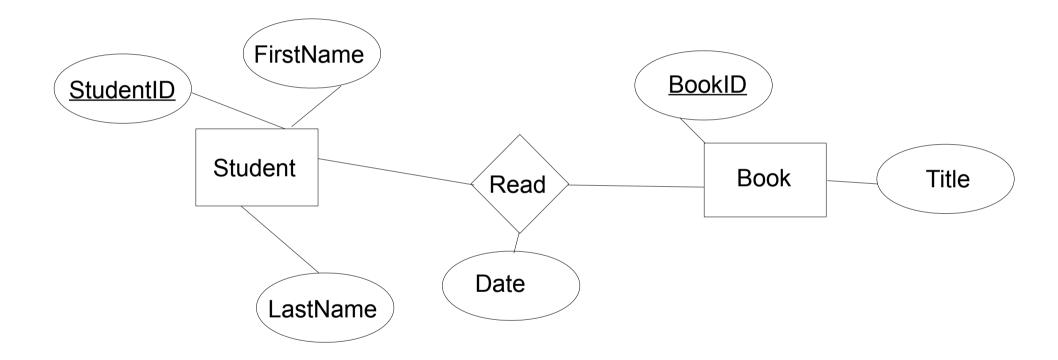

# Relationships (w/o constraints)

- Relationships w/o constraints can be translated directly into a table.
- Need to add FOREIGN KEY constraints

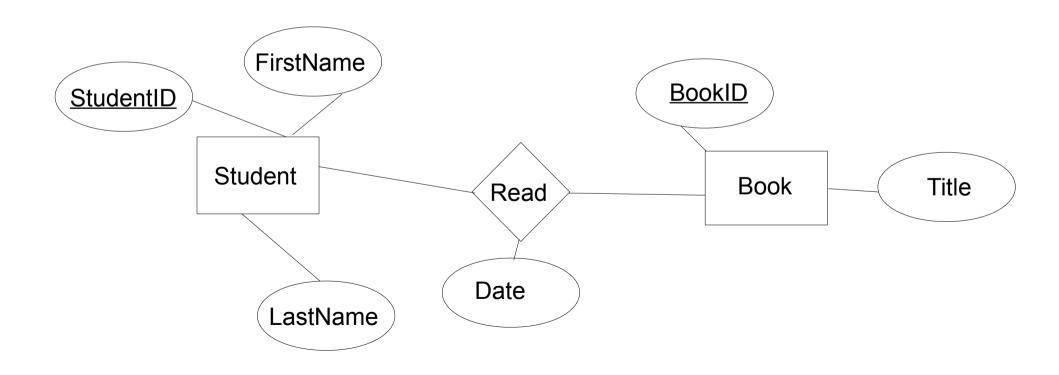

# Relationships w/contraints

• In the diagram below, what uniquely IDs entries in Read?

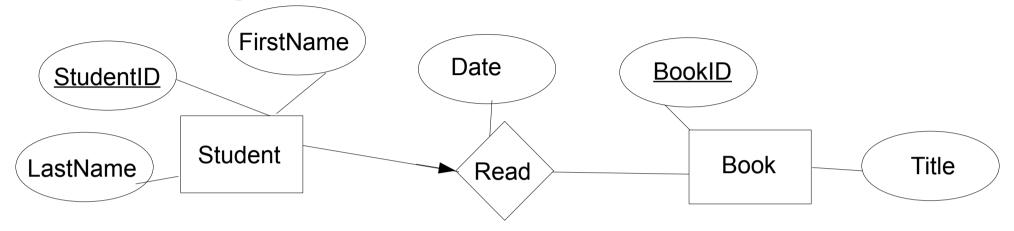

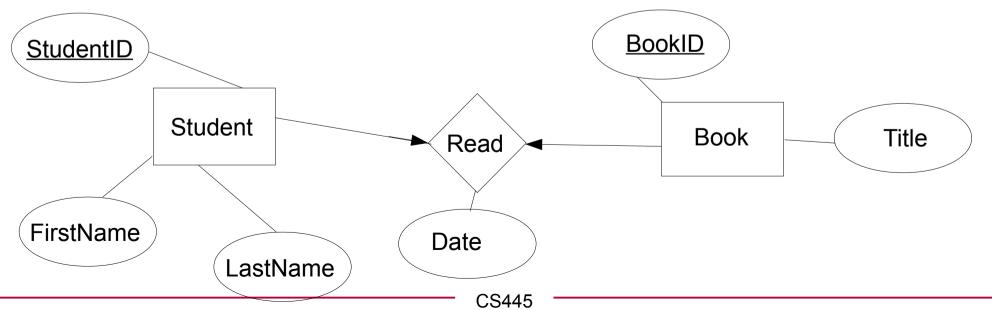

## Relationships w/contraints

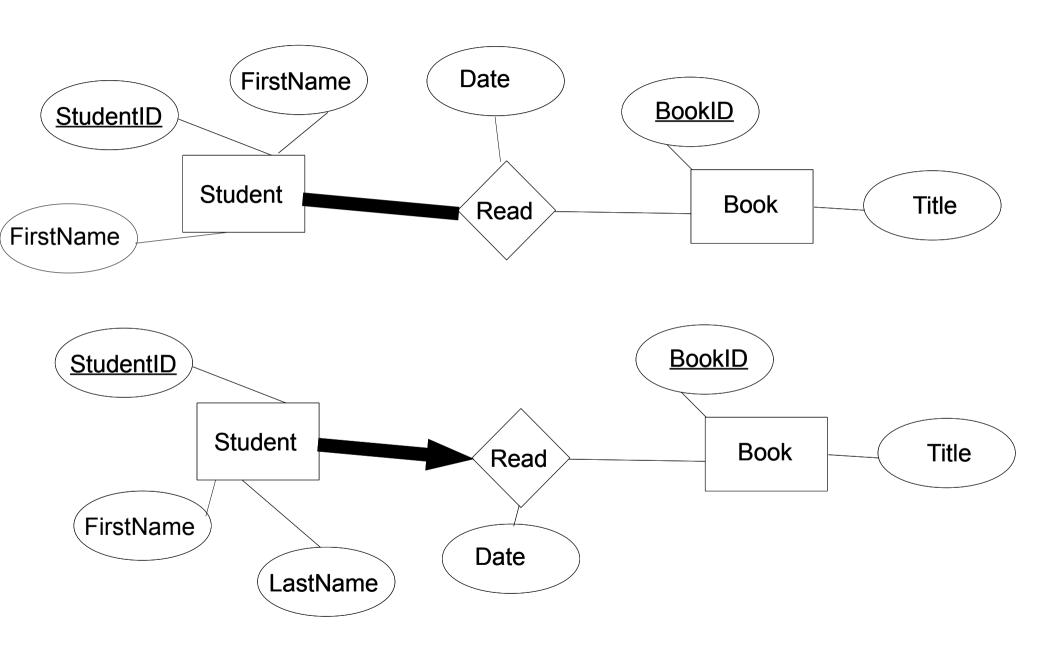